## KENKOBOX初回登録(PC・スマートフォンの場合)

#### <被保険者の健診結果に関するお取り扱いについて>

(注:配偶者及び任意継続者の方は本事項については対象外となります。) 住商連合健康保険組合は、健康の保持・増進・保健指導、健康状態の把握、 健診データの分析・解析、集計結果の報告、健康相談、労基署の報告等を 目的として加入事業所より求めがあった場合、受診された人間ドック健診結果の 中から、定期健康診断等で受診必須となっている法定健診項目のみの結果を、 システムを通じて事業所に提供し、事業所はこれを取得いたします。

※同意されない方はお手数ですが紙媒体(住商連合健康保険組合HPからダウンロード) での受診券発行依頼または健診予約申込をお願いいたします。その際、「被保険者の 健診結果に関するお取り扱いについて」の「同意する」欄はブランクにしておいてくださ い。

### <すでにKENKOBOX初回登録が完了されている方へ> ログインIDとパスワードが引き続きご利用いただけます。

### ◆KENKOBOXにアクセス

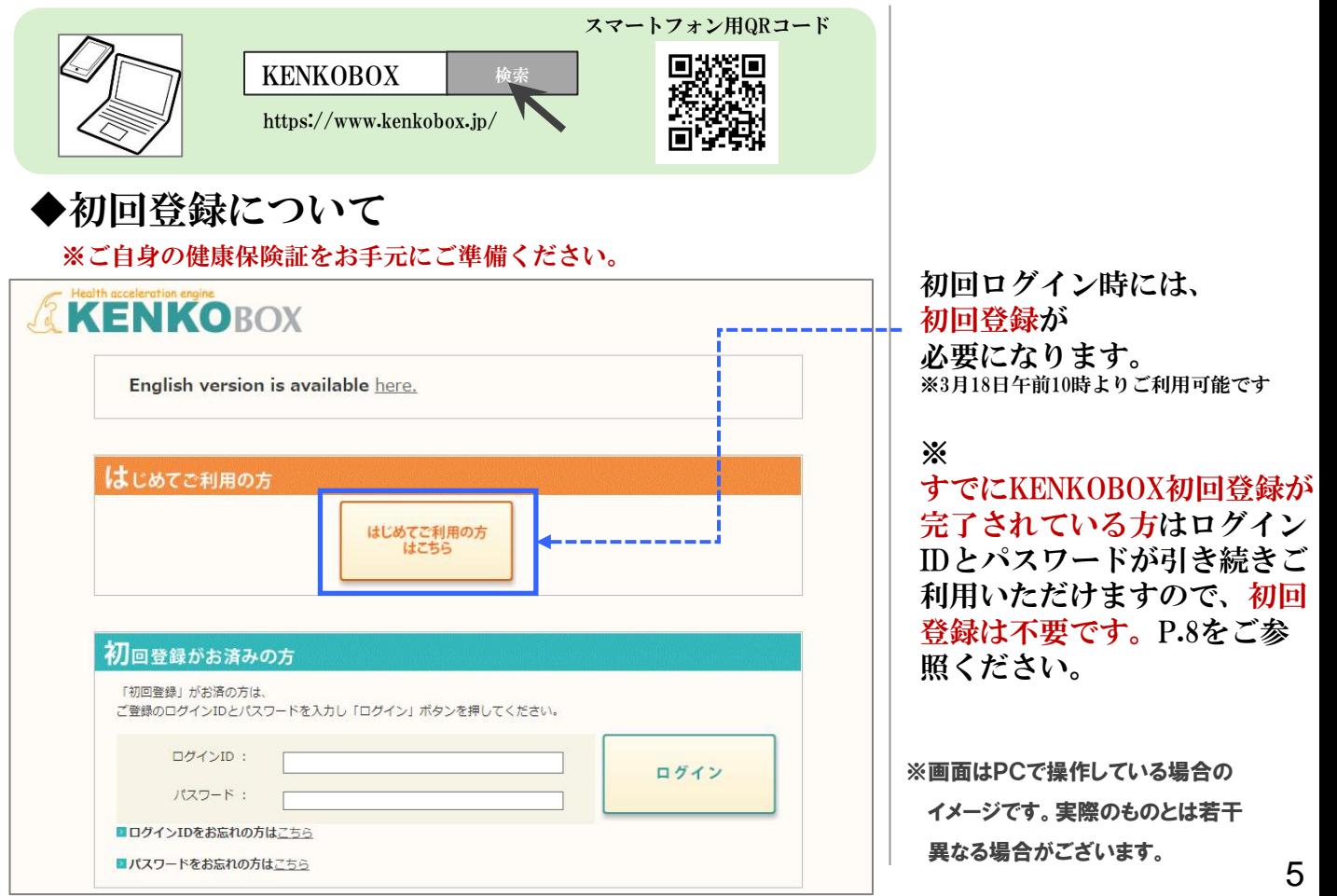

# KENKOBOX初回登録(PC·スマートフォンの場合)

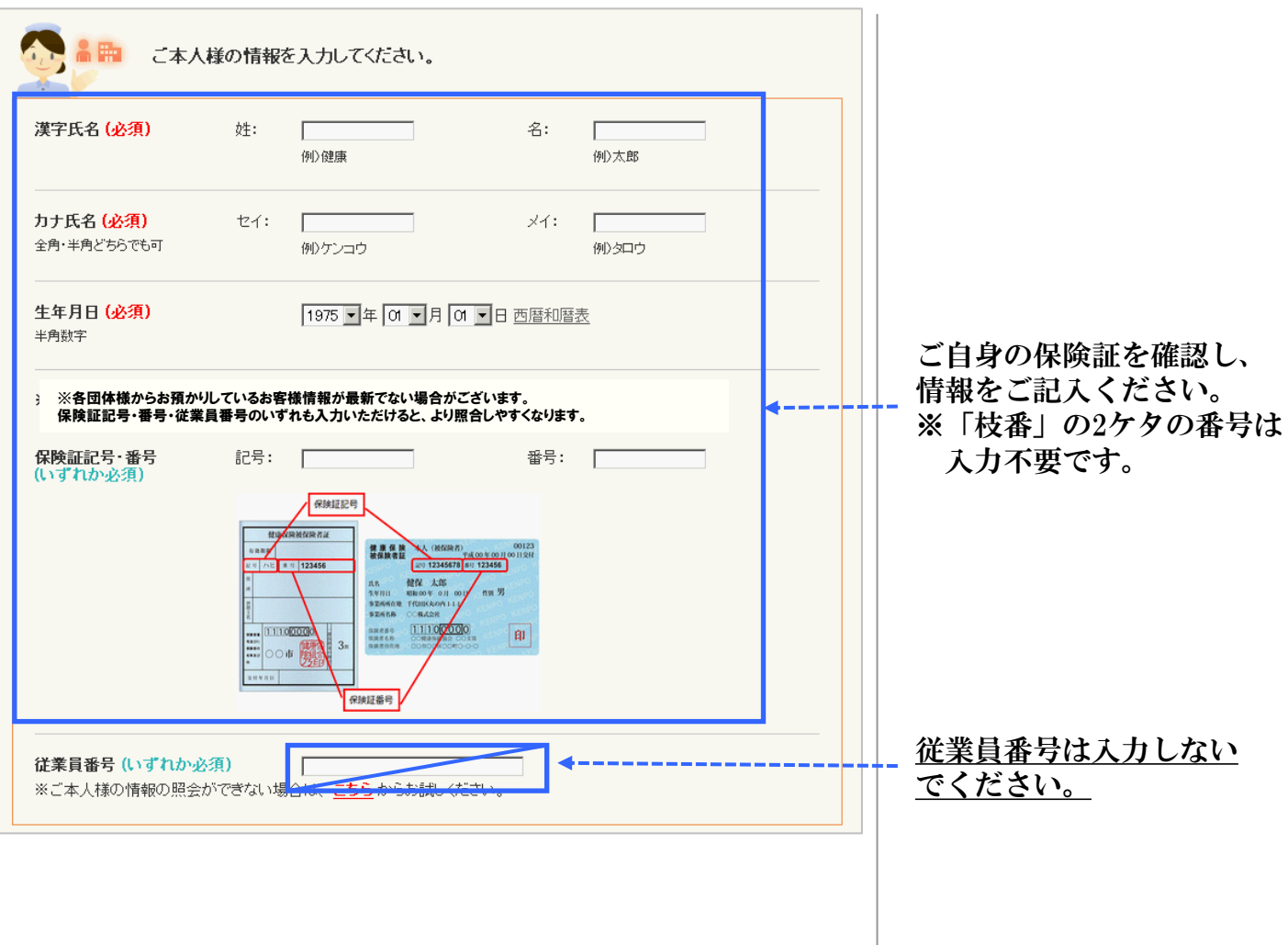

# KENKOBOX初回登録(PC·スマートフォンの場合)

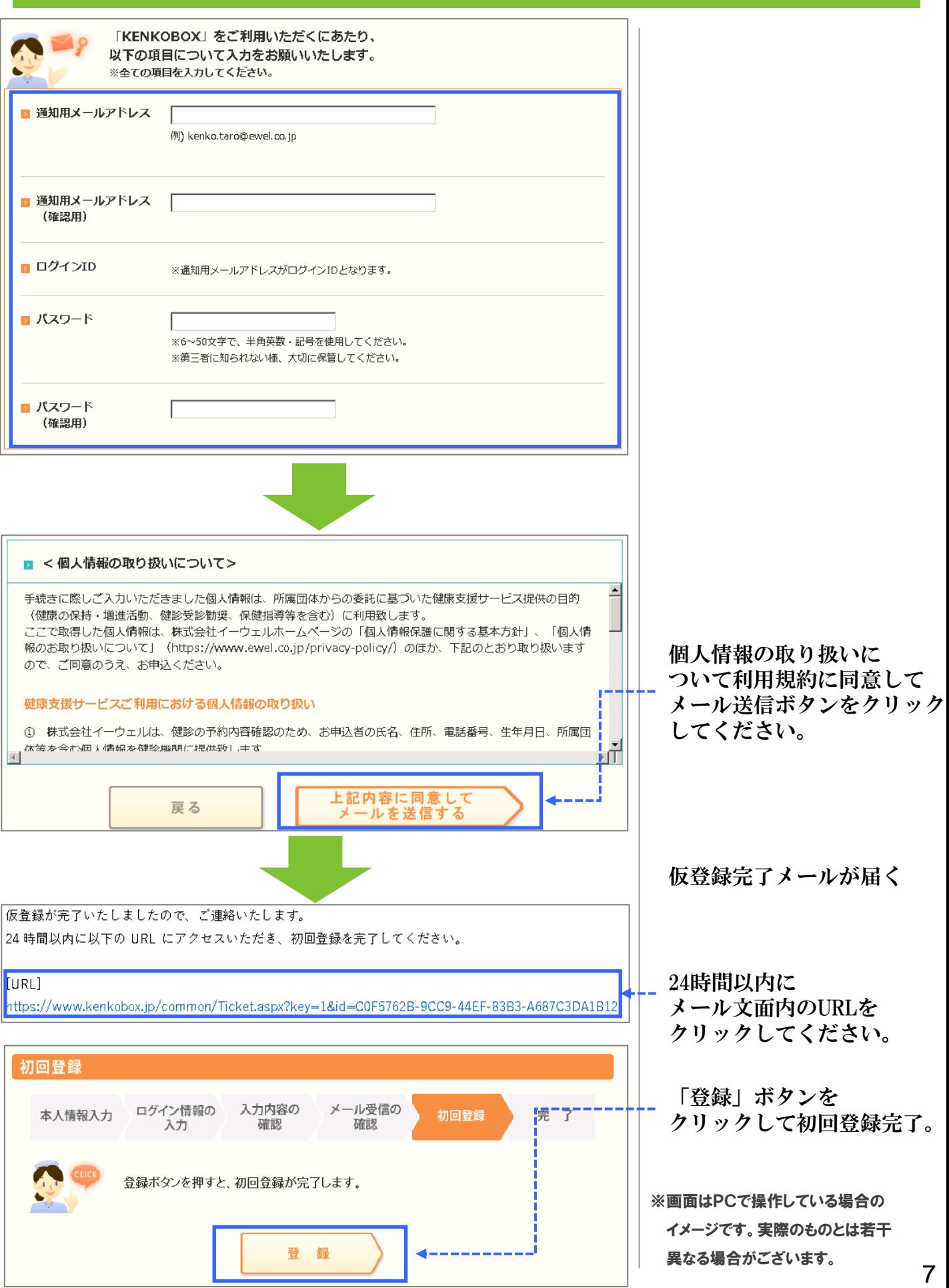